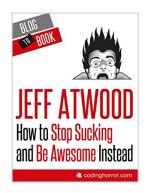

# How to Stop Sucking and Be Awesome Instead

By Jeff Atwood

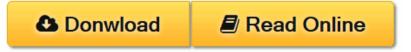

#### How to Stop Sucking and Be Awesome Instead By Jeff Atwood

#### ABOUT THE BOOK

Jeff Atwood began the Coding Horror blog in 2004, and is convinced that it changed his life. He needed a way to keep track of software development over time – whatever he was thinking about or working on. He researched subjects he found interesting, then documented his research with a public blog post, which he could easily find and refer to later. Over time, increasing numbers of blog visitors found the posts helpful, relevant and interesting. Now, approximately 100,000 readers visit the blog per day and nearly as many comment and interact on the site.

In "How to Stop Sucking and Be Awesome Instead" you'll find a thought-provoking and entertaining collection of Jeff's writings on several programming-related topics.

#### ABOUT THE AUTHOR

Jeff Atwood lives in Berkeley, CA with his wife, two cats, three children and a whole lot of computers. He was weaned as a software developer on various implementations of Microsoft BASIC in the '80s, starting with his first microcomputer, the Texas Instruments TI-99/4a. Atwood continued on the PC with Visual Basic 3.0 and Windows 3.1 in the early '90s, although he also spent significant time writing Pascal code in the first versions of Delphi. He is now quite comfortable in VB.NET or C#, despite the evils of case sensitivity. He's currently learning Ruby.

Atwood considers himself a reasonably experienced web software developer with a particular interest in the human side of software development. As he avers, computers are fascinating machines, but they're mostly a reflection of the people using them. In the art of software development, studying code isn't enough; you have to study the people behind the software, too.

**Download** How to Stop Sucking and Be Awesome Instead ...pdf

Read Online How to Stop Sucking and Be Awesome Instead ...pdf

### How to Stop Sucking and Be Awesome Instead

By Jeff Atwood

#### How to Stop Sucking and Be Awesome Instead By Jeff Atwood

#### ABOUT THE BOOK

Jeff Atwood began the Coding Horror blog in 2004, and is convinced that it changed his life. He needed a way to keep track of software development over time – whatever he was thinking about or working on. He researched subjects he found interesting, then documented his research with a public blog post, which he could easily find and refer to later. Over time, increasing numbers of blog visitors found the posts helpful, relevant and interesting. Now, approximately 100,000 readers visit the blog per day and nearly as many comment and interact on the site.

In "How to Stop Sucking and Be Awesome Instead" you'll find a thought-provoking and entertaining collection of Jeff's writings on several programming-related topics.

#### ABOUT THE AUTHOR

Jeff Atwood lives in Berkeley, CA with his wife, two cats, three children and a whole lot of computers. He was weaned as a software developer on various implementations of Microsoft BASIC in the '80s, starting with his first microcomputer, the Texas Instruments TI-99/4a. Atwood continued on the PC with Visual Basic 3.0 and Windows 3.1 in the early '90s, although he also spent significant time writing Pascal code in the first versions of Delphi. He is now quite comfortable in VB.NET or C#, despite the evils of case sensitivity. He's currently learning Ruby.

Atwood considers himself a reasonably experienced web software developer with a particular interest in the human side of software development. As he avers, computers are fascinating machines, but they're mostly a reflection of the people using them. In the art of software development, studying code isn't enough; you have to study the people behind the software, too.

#### How to Stop Sucking and Be Awesome Instead By Jeff Atwood Bibliography

• Sales Rank: #198734 in eBooks • Published on: 2013-03-12 • Released on: 2013-03-12 Format: Kindle eBook

**Download** How to Stop Sucking and Be Awesome Instead ...pdf

Read Online How to Stop Sucking and Be Awesome Instead ...pdf

| Rea | hae h | Downlo | ad Eboo | k How | To Stor | Sucking | And Re | Awesome | Instead | PDF Pub | lic Fhaak | Library |
|-----|-------|--------|---------|-------|---------|---------|--------|---------|---------|---------|-----------|---------|

#### Download and Read Free Online How to Stop Sucking and Be Awesome Instead By Jeff Atwood

#### **Editorial Review**

#### **Users Review**

#### From reader reviews:

#### **Orlando Bush:**

Why don't make it to be your habit? Right now, try to prepare your time to do the important behave, like looking for your favorite publication and reading a publication. Beside you can solve your problem; you can add your knowledge by the guide entitled How to Stop Sucking and Be Awesome Instead. Try to the actual book How to Stop Sucking and Be Awesome Instead as your pal. It means that it can to get your friend when you sense alone and beside those of course make you smarter than in the past. Yeah, it is very fortuned for you. The book makes you much more confidence because you can know every thing by the book. So, let me make new experience and knowledge with this book.

#### **James Ponce:**

Here thing why this specific How to Stop Sucking and Be Awesome Instead are different and trustworthy to be yours. First of all reading through a book is good nonetheless it depends in the content than it which is the content is as yummy as food or not. How to Stop Sucking and Be Awesome Instead giving you information deeper since different ways, you can find any guide out there but there is no e-book that similar with How to Stop Sucking and Be Awesome Instead. It gives you thrill reading through journey, its open up your own eyes about the thing this happened in the world which is possibly can be happened around you. It is easy to bring everywhere like in park your car, café, or even in your way home by train. Should you be having difficulties in bringing the branded book maybe the form of How to Stop Sucking and Be Awesome Instead in e-book can be your choice.

#### Carla Spiegel:

In this period globalization it is important to someone to get information. The information will make a professional understand the condition of the world. The condition of the world makes the information easier to share. You can find a lot of recommendations to get information example: internet, classifieds, book, and soon. You will see that now, a lot of publisher in which print many kinds of book. The particular book that recommended for you is How to Stop Sucking and Be Awesome Instead this book consist a lot of the information from the condition of this world now. That book was represented how can the world has grown up. The terminology styles that writer value to explain it is easy to understand. Often the writer made some research when he makes this book. Here is why this book acceptable all of you.

#### **Kaye Reynolds:**

Beside this particular How to Stop Sucking and Be Awesome Instead in your phone, it might give you a way

to get more close to the new knowledge or facts. The information and the knowledge you might got here is fresh from oven so don't always be worry if you feel like an old people live in narrow village. It is good thing to have How to Stop Sucking and Be Awesome Instead because this book offers to you personally readable information. Do you sometimes have book but you do not get what it's about. Oh come on, that won't happen if you have this in the hand. The Enjoyable option here cannot be questionable, similar to treasuring beautiful island. So do you still want to miss this? Find this book as well as read it from currently!

# Download and Read Online How to Stop Sucking and Be Awesome Instead By Jeff Atwood #E6D8VP0RGA1

### Read How to Stop Sucking and Be Awesome Instead By Jeff Atwood for online ebook

How to Stop Sucking and Be Awesome Instead By Jeff Atwood Free PDF d0wnl0ad, audio books, books to read, good books to read, cheap books, good books, online books, books online, book reviews epub, read books online, books to read online, online library, greatbooks to read, PDF best books to read, top books to read How to Stop Sucking and Be Awesome Instead By Jeff Atwood books to read online.

## Online How to Stop Sucking and Be Awesome Instead By Jeff Atwood ebook PDF download

How to Stop Sucking and Be Awesome Instead By Jeff Atwood Doc

How to Stop Sucking and Be Awesome Instead By Jeff Atwood Mobipocket

How to Stop Sucking and Be Awesome Instead By Jeff Atwood EPub